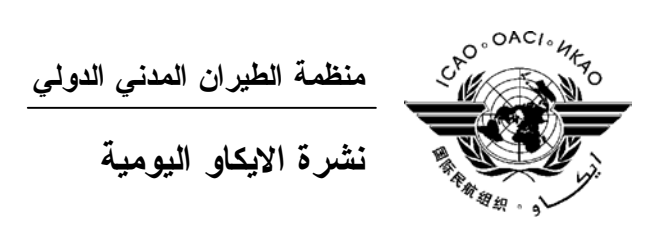

# **الجمعية العمومية - الدورة السادسة والثلاثون**

 **العدد السادس ٢٠٠٧/٩/٢٤** 

تصدر "نشرة الايكاو اليومية" في وقت مبكر من صباح كل يوم عمل طوال انعقاد الجمعية العمومية، وتحتوي على جـدول زمني للجلسات التي تعقد في يوم صدورها، وموجز لأعمال الجمعية العمومية في اليوم السابق، وجدول الحفلات الاجتماعية، فـضلا عن الاعلانات العامة.

**جدول الجلسات: الاثنين، ٢٠٠٧/٩/٢٤** 

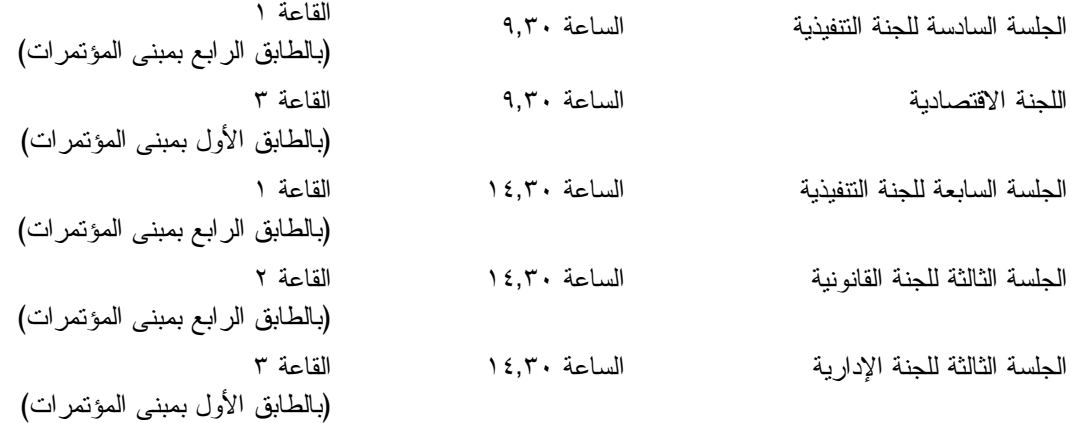

## **الخدمات الطبية العاجلة**

**من الاثنين الى الجمعة من الساعة ٩,٠٠ الى الساعة ١٧,٠٠ الرقم الداخلي رقم 8212** يقع مكتب المستشار الطبي للايكاو فـي الطابق الرابع بمبنى المكاتب، الجناح رقم ،4.25 الرقم الداخلي 8212 . وتعمـل فـي مكتبه ممرضة من الساعة ٩,٠٠ الى الساعة ١٧,٠٠ طوال انعقاد الجمعية العمومية. وإذا حدثت حالة طارئة في خارج هـذه المواعيد وتعذر الاتصال بالممرضة فان وحدة الضمان الاجتماعي والرعاية ـ وهي أيضا في الطابق الرابع من مبنى المكاتب، الجناح رقم ،4.35.28 الرقم الداخلي 8236 أو 8237 ـ ستتخذ الاجراءات الملائمة لتوفير المساعدات الطبية. يمكن للمشاركين الذين يلتمسون رعاية طبية أن يحصلوا من ادارة الفندق الذي يقيمون به على عنوان ورقم هاتف الطبيب الخاص بالفندق أو أي طبيب آخر بالقرب منه. فيما يلي بيان بأقرب مستشفى الى مقـر الايكـاو: المركز الصحي لجامعـة ماكيـل (مستشفى رويال فيكتوريا)، الهـاتف رقـم .(514) 934-1934

ولدى معظم المستشفيات عيادة طوارئ مفتوحة ليلا ونهارا.

ويمكن استدعاء سيارة الإسعاف بالاتصال بأي طبيب أو عن طريق الاتصال بالإسعاف الطبي (*Santé Urgences* (على الهاتف رقم .911

**دخول المندوبين والزوار إلى مبنى المكاتب**

- ١) يرجى الاحاطة علما بأن الأمن لن يسمح لأي مندوب الدخول إلى قاعة اجتماعات دون شار ة الاجتماع.
- ٢) من أجل مساعدة الزوار (المندوبين وغير المندوبين)، ينبغي أن تقدم الوفود إلى الأمن قائمة بجميع الزوار المتوقع استقبالهم كل يوم في وفدهم أو في المؤتمر، وينبغي تنقيح القائمة يوميا، وذلك بإرسالها عن طريق البريد الالكتروني (علـى العنـوان [int.icao@security](mailto:security@icao.int) أو من الوفود داخل المنظمة على موقع "**أمن مقر الايكاو**") مع إرسال نسخة إلـى قـسم المـؤتمرات والخدمات المكتبية على موقع الايكاو. وبدون هذه القائمة، سيتطلب الأمر أن يتصل الأمن هاتفيا بالوفود قبل السماح لأي زائر (غير مدرج بالقائمة) بالدخول إلى مبنى المكاتب.

إن كانت هناك أي استفسارات، يرجى الاتصال برئيس قسم المؤتمرات والخدمات المكتبية أو الموظف المكلف بخدمات المباني على الرقم الداخلي .8227

شكرا على تفهمكم وتعاونكم.

## **أمن المبنى**

صدرت لحراس الأمن تعليمات مشددة بعدم السماح لأي شخص لا يحمل بطاقة الأمن الصادرة عن الايكاو بدخول المبنـى، ولـذا يجب حمل البطاقة بشكل ظاهر طوال التواجد في المبنى. ستصدر للمشاركين شارة الجمعية العمومية عند التسجيل، وهي تعتبر بطاقة أمن لدخول المبنى، ويسمح لحاملها بالدخول إلى مبنى المؤتمرات ومبنى المكاتب. وينبغي المحافظة على هذه الشارة من الضياع، وفي حالة ضياعها يجب استصدار شارة بديلة من مكتب التسجيل. ستصدر بطاقات أمن بألوان مختلفة لمرافقي المشاركين الراغبين في حضور الاجتماعات أو الحفلات الاجتماعية .

**جلسات يوم السبت (٢٢ سبتمبر)** 

**الجلسة العامة السادسة** 

جرت انتخابات المجلس للجزأين الأول والثاني في الجلسة السادسة التي عقدت يوم السبت، ،٢٠٠٧/٩/٢٢ الساعة العاشرة صباحا. وبلغ عدد الدول التي اقترعت ١٦٧ دولة، وبذا كان عدد الأصوات اللازم للانتخاب في الجزء الأول هـو ٨٤ صوتا. وكان هناك ١١ مرشحا لـ ١١ مقعدا في هذا الجزء، وقد انتخبت ١١ دولة في دورة الاقتراع الأولـى علـى النحو التالي: استراليا، والبرازيل وكندا والصين وفرنسا وألمانيا وايطاليا واليابان والاتحـاد الروسـي والمملكـة المتحـدة والولايات المتحدة.

وكان هناك ١٢ مرشحا لـ ١٢ مقعدا، في الجزء الثاني، وانتخبت ١٢ دولة في دورة الاقتراع الأولى. وبلغ عدد الدول التي اقترعت ١٦٧ دولة، وبذا كان عدد الأصوات اللازم للانتخاب في الجزء الثاني هو ٨٤ صوتا. وانتخبت الـدول التالية: الأرجنتين ومصر وأيسلندا والهند والمكسيك ونيجيريا والمملكة العربية السعودية وسنغافورة وجنوب أفريقيا واسبانيا وسويسرا وفنزويلا.

وأعلن رئيس الجمعية العمومية أن انتخاب المجلس في الجزء الثالث سيتم في الجلسة العامة السابعة، يوم الثلاثاء، ،٢٠٠٧/٩/٢٥ الساعة ١٤,٣٠ عصرا. وحدد آخر موعد للإبلاغ بالترشيح، الذي يجب أن يقدم تحريريا الى الأمين العـام، الساعة ١٤,٠٠ عصرا، من يوم الاثنين، .٢٠٠٧/٩/٢٤ وقدم في أثناء الجلسة بيانات من وفود بوليفيا وجمهورية كوريا وإريتريا وغانا وهنغاريا وكينيا ومـالي وفيجـي ولبنان وليبريا.

**اللجنة الإدارية** 

عقد **الفريق العامل المعني بالاشتراكات**، الذي أنشأته اللجنة الإدارية في جلستها الأولى، يوم الخميس، ،٢٠٠٧/٩/٢٠ جلسته الأولى في ،٢٠٠٧/٩/٢٢ الساعة ٩,٣٠ صباحا في جلسة مغلقة. ويتكون الفريق من الوفود التالية: النمسا والصين واليابان وعمان والولايات المتحدة.

وافتتح السيد ريتشارد ج. بار، أمين اللجنة الإدارية، الجلسة، ثم استرعى اهتمام الفريق الى اختصاصات وسـرية المادة التي سيدرسها وعملية الدراسة.

انتخبت السيدة ل. ر. لوفتيج (الولايات المتحدة) رئيسا للفريق العامل المعني بالاشتراكات. وتولى السيد ي. جوبي (من الأمانة العامة للايكاو)، مهمة أمين الفريق.

نظر الفريق في البند ٥٣ – أنصبة الاشتراك في الصندوق العـام للـسنوات ٢٠٠٨ و٢٠٠٩ و٢٠١٠ – (ورقتـا العمل /36WP و/58WP (ودرس الحسابات التي نفذت للتوصل الى مشروع جداول أنصبة الاشتراكات المقررة.

أكمل الفريق العامل أعماله في الساعة ١٠,٠٥ صباحا على أساس أن يقوم رئيس الفريـق العامـل باسـتعراض مشروع التقرير وإحالته مباشرة الى اللجنة الإدارية.

لذا، ينبغي الإحاطة علما بأن الجلسة الثانية **للفريق العامل المعني بالاشتراكات**، التي كان مـن المزمـع عقـدها الساعة ١٤,٣٠ من عصر يوم الخميس، ٢٠٠٧/٩/٢٥ قد ألغيت.

ومن المزمع عقد الجلسة التالية **للجنة الادارية** في الساعة ١٤,٣٠ من يوم الاثنـين، ،٢٠٠٧/٩/٢٤ فـي قاعـة المؤتمرات رقم ٣ بالطابق الأول.

## **الجلسة الخامسة للجنة التنفيذية**

استأنفت اللجنة التنفيذية، في جلستها الخامسة، المعقودة في الساعة ١٥,١٥ من عصر يوم السبت، ،٩/٢٢ النظـر في البند رقم ١٧ من جدول الأعمال حول حماية البيئة، مع تقديم تعليقات عامة على الأوراق التي سـبق تقـديمها (/4EX(. واتفق على العودة الى هذا البند في جلسة لاحقة.

وأكملت اللجنة نظرها في البند رقم ١٨ من جدول الأعمال حول صحة الركاب وطواقم الطائرات ومنع انتشار الأمراض المعدية، المعروض في ورقة العمل /22WP المقدمة من المجلس وعدد من أوراق العمل المقدمة من الدول والمنظمات: ورقة العمل /196WP) الصين)، وورقة العمل /186WP) سنغافورة)، وورقة العمل 1 .No corrigendum with /199WP) الولايـات المتحـدة) و/247WP) الاتحاد الدولي لعمال النقل)، وورقة العمل /197WP) منظمة السياحة العالمية (UNWTO(. كما قدمت ثلاث ورقـات معلومات (/57WP و/59WP و/61WP المقدمة من لجنة الطيران المشتركة (IAC((.

#### **الجلسة الثانية للجنة الفنية**

عقدت اللجنة الفنية جلستها الثانية في الساعة ١٥,١٥ من عصر يوم السبت ،٩/٢٢ برئاسة النائب الأول لرئيسها، السيد أسجير بالسون (أيسلندا).

أكملت اللجنة البندين رقم ٢٨ (حماية بعض سجلات الحوادث والوقائع ونظم جمع ومعالجة بيانات السلامة الجوية من أجل تحسين السلامة الجوية) ورقم ٢٩ (أجهزة التسجيل في الطائرات) المتعقلة بشروط الكفاءة اللغوية، فضلا عن جميع الأوراق العمل في اطار البند رقم ٣٠ (مسائل السلامة الأخرى) المتعلقة بالمطارات على التوالي.

رفعت الجلسة الساعة ١٨,٠٠مساءا.

وستعقد الجلسة الثالثة للجنة الفنية الساعة ١٤,٣٠ من عصر يوم الثلاثاء، ٢٠٠٧/٩/٢٥ في قاعـة الاجتماعـات رقم ٣ بالطابق الأول.

# **الحفلات الاجتماعية**

يصدر الأمين العام القائمة التالية بالمناسبات الاجتماعية لإعلام الوفود بمواعيد الحفلات التي يعتـزم المـضيفون تنظيمها. وتقتصر هذه القائمة على الحفلات التي أبلغ بها مكتب الأمين العام **والتـي يـصدر مـضيفها بطاقـات دعـوة لحضورها**، ما لم ينص على خلاف ذلك. وهذه القائمة قابلة للتغيير.

- حفل استقبال يقيمه وفد ماليزيا الاثنين ٢٠٠٧/٩/٢٤ حفل استقبال يقيمه وفد غانـا<sup>')</sup> حفل استقبال يقيمه وفد فرنسا حفل استقبال يقيمه وفد رومانيا
- الثلاثاء ٢٠٠٧/٩/٢٥ حفل استقبال تقيمه هيئة Business Allied and Aviation

حفل استقبال تقيمه شبكات NAFISAT وVSAT SADC في بهو المندوبين بالطابق الثالث من الساعة ١٨,٠٠ إلى الساعة ٢١,٠٠

يرجى من الوفود التي ترغب في حجز مواعيد لحفلاتها أو إدخال أي تغيير على القائمة أعلاه أن تتصل بالـسيدة أنّا ماتي بمكتب الأمين العام (الرقم الداخلي 8042).

١**) ملاحظات :**  جميع المشاركين مدعوون إلى غداء "بوفيه" تقيمه صاحبة الفخامة الآنسة غلوريا أفوا أكوفو، وزيرة الطيران في جمهورية غانا، وذلك يوم الاثنين ٢٠٠٧/٩/٢٤ من الساعة ١٢,٣٠ إلى الساعة١٤,٠٠ في بهو المندوبين.

**ملاحظة:** يرجى التأكد من أن الرسائل والدعوات التي تودع لدى مكتب توزيع الوثائق تحمل – بالإضافة إلى الاسم - اسم الدولة أو الجهة المعنية.

#### **المناسبات الاجتماعية**

 $\overline{a}$ 

نظمت **الايكاو** برنامجا لمرافقي المشاركين في الجمعية العمومية. وقد وزعت نسخة من هذا البرنامج علـى كـل مشارك سجل نفسه ومرافقيه، وتوجد نسخ اضافية في مكتب الاستعلامات في الطابق الأول بمبنى المؤتمرات.

وتجدون رفق هذه النشرة اليومية صفحة **وردية اللون** عنوانها "**جدول أنشطة سنة ٢٠٠٧**" تلخص جميع أنـشطة

## **منطقة المعلومات عن الايكاو**

ستفتتح يوم الثلاثاء ٢٠٠٧/٩/١٨ منطقة المعلومات عن الايكاو للدورة السادسة والثلاثـين للجمعيـة العموميـة وستظل مفتوحة يوميا حتى يوم .٢٠٠٧/٩/٢٧ وندعوكم لزيارة هذه المنطقة التي تقع في بهو قاعة الجمعية العمومية.

وتتيح منطقة المعلومات فرصة فريدة لجميع المندوبين للحصول على مزيد من المعلومات عـن الأعمـال التـي تضطلع بها الأمانة العامة بالنيابة عن الدول المتعاقدة لدى المنظمة. وهي أيضا فرصة مناسبة لمقابلة موظفي الأمانة العامة الذين يمكن توجيه أسئلتكم إليهم بشأن جميع جوانب عمل الايكاو.

- **:٩/٢٤** *ادارة التعاون الفني برنامج المساواة بين الجنسين*
- **:٩/٢٥** *ادارة الملاحة الجوية / فرع تدقيق السلامة والأمن برنامج المساواة بين الجنسين*
	- **:٩/٢٦** *ادارة النقل الجوي / ادارة الملاحة الجوية برنامج المساواة بين الجنسين*
		- **:٩/٢٧** *ادارة التعاون الفني برنامج المساواة بين الجنسين*

## **أجهزة الكمبيوتر**

وضع بالطابق الرابع في مبنى المؤتمرات بالقرب من السلالم المتحركة ٢٠ جهاز كمبيوتر للعمل بمعظم بـرامج "ميكروسوفت أوفيس"، وسيتم توفير طابعتين في مقهى الانترنت، وهذه المعدات موضـوعة تحـت تـصرف المـشاركين الراغبين في استخدام الانترنت لأغراض البريد الالكتروني.

#### **الهواتف**

تباع بطاقات المكالمات الهاتفية الدولية في مكتب التسجيل في محل مبيعات رابطة الموظفين، وتم تركيب الهواتف في الطابق الأول في مبنى المؤتمرات بالقرب من منطقة التسجيل وفي الطابق الرابع في مبنى المؤتمرات بالقرب من منطقة توزيع الوثائق.

## **الوثائق الالكترونية للجمعية العمومية**

**الوثائق الالكترونية للجمعية العمومية يمكن الاطلاع على جميع وثائق الجمعية العمومية على الموقع التالي على شبكة الانترنت 36assembly/int.icao.www بالنسبة للمطبوعات المرجعية، يرجى الاطلاع على الموقع التالي على شبكة الانترنت icaonet/int.icao.www") المطبوعات الالكترونية") (Publications Electronic (وذلك باستخدام كلمة السر التالية del36XXa**

ويمكن للمندوبين أن يساهموا في الحفاظ على البيئة وتيسير تنظيم الجمعية العمومية باستخدام الوثائق الالكترونية. ويمكن الاطلاع على جميع الوثائق على الموقع العام للايكاو على شـبكة الانترنـت (**int.icao.www** (والحـصول علـى المطبوعات المرجعية من خلال موقع ايكاو- نت (**[icaonet/int.icao.www](http://www.icao.int/icaonet)** (المحمي بكلمة سر "Publications Electronic". ويمكن استخدام أجهزة الكمبيوتر والطابعات في مقهى الانترنت بالطابق الرابع من مبنى المؤتمرات.

## **توزيع الوثائق:**

تقع الساحة المخصصة لتوزيع الوثائق بالطابق الرابع من مبنى المؤتمرات. وتبدأ ساعات العمل فيها من الـساعة ٨,٣٠ صباحا إلى الساعة .١٧,٠٠ ويرجى من المندوبين أن يحيطوا علما بالمعلومات الواردة في كتاب المنظمة 36/3- SA ،07/28 الموضوع: الدورة السادسة والثلاثون للجمعية العمومية، مونتريال، ١٨ إلى ٢٨ سبتمبر ٢٠٠٧ حيث أن كل وفـد من الوفود المشاركة سيحصل على ست مجموعات من نسخ وثائق الجمعية العموميـة كحـد أقـصى. وإذا رغـب أحـد المشاركين في الحصول على ورقة محددة، فيمكن الحصول عليها من خلال الموقع العام للايكاو على شبكة الانترنت.

### **إعلانات عامة**

# **-١ قائمة المندوبين**

١-١ ينبغي إخطار الموظفين في مكتب التسجيل بالتعديلات اللازمة على الإصدار الثاني لقائمة المندوبين التـي وزعت يوم السبت ٢٠٠٧/٩/٢٢. وسوف تصدر تنقيحات أخرى لقائمة المندوبين وفقا لذلك.

٢-١ لدواعي الأمن، لن تنشر في القائمة عناوين فنادق المشاركين، وسيوضع بدلا منها رقـم صـندوق توزيـع وثائق كل مندوب تيسيرا للاتصال به.

## **-٢ محاضر الجلسات**

١-٢ سيبذل كل جهد لإصدار مسودات المحاضر بأسرع ما يمكن، ومع ذلك ستعطى الوثائق اللازمـة للجلـسات الجارية أسبقية على المحاضر. ولذلك قد يتأخر صدور مسودات المحاضر عندما يزداد عبء العمل .

## **-٣ ترتيبات الجلوس – في اللجان**

١-٣ بالنظر إلى طريقة تنظيم قاعات الاجتماعات وعدد المقاعد في كل قاعة منها، سـتكون ترتيبـات الجلـوس بالنسبة للجنة التنفيذية واللجان الأخرى كما هو مبين أدناه.

٢-٣ يرجى الإحاطة بأن قاعة الجمعية العمومية في الطابق الرابع ستنقسم على النحو التالي: قاعة المؤتمرات ١ في الطابق الرابع (اللجنة التنفيذية) قاعة المؤتمرات ٢ في الطابق الرابع (اللجنة الفنية – اللجنة القانونية) قاعة المؤتمرات ٣ في الطابق الأول أمام منطقة التسجيل (اللجنة الإدارية – اللجنة الاقتصادية).

**اللجنة التنفيذية** 

**قاعة المؤتمرات ١ – الطابق الرابع**

 مقعد واحد أمام المائدة لكل دولة مقعد لمستشار واحد في الخلف

**قاعة المؤتمرات ٢ – الطابق الرابع**  مقعد واحد أمام المائدة لكل دولة مقعد لمستشار واحد في الخلف **وفود المراقبين – قاعتا المـؤتمرات ١ و**.**٢** نظرا لزيادة عدد وفود المراقبين عن المقاعد المتوفرة، الرجـاء أن يتوجه المراقبون الذين يرغبون في متابعة المداولات إلى شرفة المشاهدة التي يوجد بها ٥٠ مقعدا للمراقبين فـوق القاعة مباشرة في الطابق الخامس. ويمكن الوصول إليها عن طريق المصعدين رقـم ٧ أو ٨ أو عـن طريـق السلالم الموجودة أمام أبواب قاعة الجمعية العمومية مباشرة في الطابق الرابع. وينبغي للوفود التي يوجد لديها بند من البنود أو ورقة من ورقات العمل أن تخطر اللجنة المعنية بذلك. وستوضع أسماء الوفود المراقبة على اللوحات عندما يحضر المراقب وإذا سمحت بذلك المقاعد المتوفرة. **اللجنة الإدارية – اللجنة الاقتصادية قاعة المؤتمرات ٣ – الطابق الأول (خلف منطقة التسجيل)**  مقعد واحد أمام المائدة لكل دولة توجد مقاعد المستشارين والمراقبين على جانبي القاعة، وتوجد أيضا بعض المقاعد الاضافية فـي المنطقـة الخلفية من القاعة. ٣-٣ ستوضع ترتيبات الجلوس في الجلسات اللاحقة وفقا للاحتياجات الفعلية وبقدر ما يسمح بـه عـدد المقاعـد المخصصة لجميع الوفود داخل القاعة. ٤-٣ يرجى من المندوبين مراعاة أن أجهزة الميكروفون وآلات السماع منسقة مع الأسـماء الموضـوعة علـى اللوحات، ويرجى بالتالي من المندوبين إبلاغ الموظف المسؤول في المنطقة الخلفية من القاعة بحاجتهم إلى تعديل الموقع أو الاسم الموضوع على اللوحة. **-٤ معدات الترجمة الفورية** 

١-٤ يوجد الجهاز التحكم السمعي تحت حافة المائدة. ويمكن اختيار اللغات التي تودون الاستماع إليها على النحو التالي: المتحدث ٠ الروسية ٤ الانجليزية ١ الصينية ٥ الفرنسية ٢ العربية ٦ الاسبانية ٣

#### **-٥ المشروبات**

**اللجنة الفنية – اللجنة القانونية** 

١-٥ يمكن شراء المشروبات في بهو قاعة الجمعية العمومية بالطابق الرابع من مبنى المؤتمرات، وفـي الطـابق الأول من مبنى المؤتمرات، وذلك خلال فترات الاستراحة في الصباح وبعد الظهر. ويمكن شراء السندوتشات مـن علـى منضدة وجبات الغداء بالقرب من السلالم المتحركة ومبنى مقهى الانترنت بالطابق الرابع بـين الـساعة ١٢,٠٠ والـساعة .١٤,٣٠ ومكتب الاستقبال هو الذي يبيع قسائم شراء السندوتشات والقهوة.

**-٦ صور المندوبين** 

يمكن مشاهدة وشراء الصور التي التُقطت للمندوبين طوال فترة الجمعية العمومية في *مكتب الاسـتقبال* بالطـابق الرئيسي. والصور متاحة في شكلين : مطبوعة بحجم ٤×٦ (٥ دولارات كندية للصورة الواحدة ) أو مسجلة علـى قـرص ROM-CD) ١٠ دولارات كندية للقرص، ويشمل ذلك صورة رقمية).

ويمكن استلام الصور المطبوعة والمسجلة على الأقراص من مكتب الاستقبال بعد يومين مـن إيـداع الطلبـات. ويرجى الإحاطة بأن الصور التي تُطلب بعد يوم الأربعاء، ٢٠٠٧/٩/٢٦ سترسل بالبريد.

**-٧ معرض للصور** 

يوجد معرض لصور الدورة السادسة والثلاثين للجمعية العمومية على موقع الجمعية العمومية على العنوان التالي: .<http://www.icao.int/assembly36>

#### **-٨ الممتلكات الشخصية**

١-٨ يرجى عدم ترك أي وثائق أو ممتلكات شخصية إلى الغد في قاعات الاجتماعات.

٢-٨يرجى من المشاركين ألا يتركوا أي بنود أو حقائب أو طرود بعيدا عن أنظارهم في أي وقـت فـي مبنـى الايكاو.

٣-٨ المهمة الوحيدة لمكتب توزيع الوثائق الموجود في الطابق الرابع بمبنى المؤتمرات هي توزيع وثائق الجمعية العمومية الصادرة عن المنظمة. وليس بوسعه، نظرا لضيق المكان، أن يحفظ للمشاركين أي وثائق أو ممتلكـات شخـصية أخرى ولو لفترة قصيرة.

# **-٩ أجهزة الاستماع في المكاتب**

١-٩ يمكن لوفود الدول التي لديها مكاتب في مبنى مقر الايكاو أن تتابع وقائع جلسات اللجنـة التنفيذيـة ولجـان الجمعية العمومية عن طريق جهاز الاستماع (MX (الموجود في تلك المكاتب، وذلك بضبطها على الأرقام التالية:

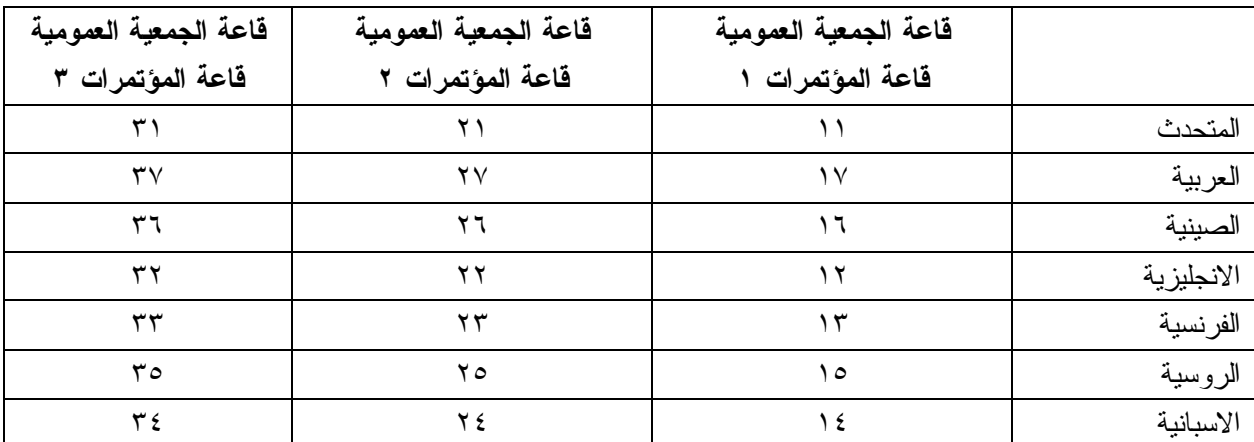

١-١٠ يرجى من أعضاء الوفود والمراقبين الذين سيغادرون قبل نهاية دورة الجمعية العموميـة أن يبلغـوا بـذلك مكتب توزيع الوثائـق في الطابق الرابع بمبنى المؤتمرات .

٢-١٠ **مغادرة الوفد بكامله قبل نهاية الدورة**. ينبغي ابلاغ الأمين العام بها خطيا . ويمكن ايداع هذا البلاغ لـدى مكتب توزيع الوثائق بالطابق الرابع في مبنى المؤتمرات أو لدى مكتب رئيس قسم المؤتمرات والخـدمات المكتبيـة فـي المكتب رقم 4.10 .

**-١١ خدمات السوق الحرة** 

١-١١ تيسيرا على الوفود والأمانة العامة، ستفتح السوق الحرة أبوابها في المواعيد التالية بمناسبة انعقاد الجمعيـة العمومية:

# **الأسبوع الأول :**

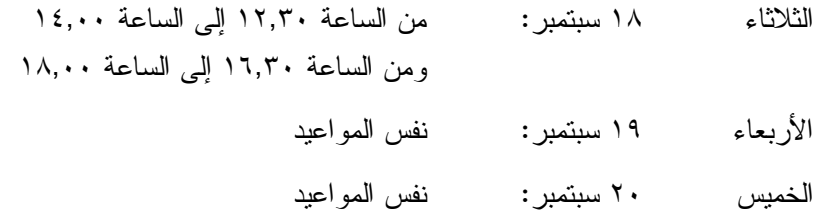

# **الأسبوع الثاني :**

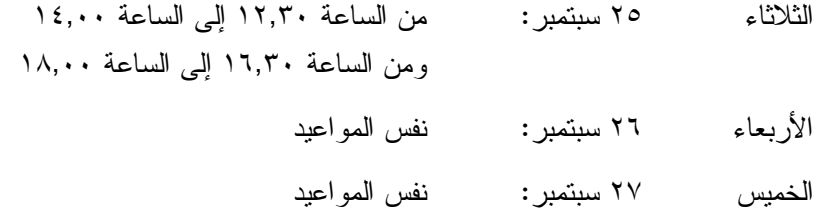

## **-١٢ خدمات الرعاية النهارية للأطفال**

١-١٢ معظم الفنادق لديها ترتيبات لخدمات الرعاية النهارية للأطفال.

## **محل مبيعات رابطة الموظفين**

نود دعوتكم إلى زيارة محل مبيعات رابطة الموظفين بالطابق الأول في مبنـى المـؤتمرات مـن الـساعة ١٢,٠٠ الى الساعة .١٤,٠٠

**مظروف الطوابع التذكارية الخاصة** 

بمناسبة انعقاد الدورة السادسة والثلاثين للجمعية العمومية للايكاو، سيتم اصدار مظروف طوابـع تذكاريـة خاصة على النحو المبين أدناه، حيث أُعد ختمه البريدي بالتعاون مع هيئة البريد الكندية.

وكان الطابع البريدي الملصوق على هذا الظرف واحدا من الطوابع الأولى الجديدة غير المقومة التي أصدرتها هيئة البريد الكندية في .٢٠٠٦/١١/١٦ وهو يحمل حرف "P "الجديد داخل ورقة شجرة القيقب؛ ويشير هذا الحرف الى أن هـذا الطـابع البريدي يتسم بطابع دائم وصالح لأجل غير مسمى. ويحمل هذا الطابع البريدي صور مزركشة لنبات المرجان الخلاب. وهذا النوع من النبات ينتمي الى فصيلة السحلبيات وينمو في المناطق المشجرة كثيرة الظلال في نيوفنلند بمقاطعة كولومبيا البريطانية، ويظهر فـي أواسط فصل الصيف.

والختم الموجود على اليمين يحتوي على رسم على السجاد المصنوع من الصوف الخالص واسم اللوحة هو *الرجـل الطائر*، وهذا السجاد معلق خلف كرسي الرئيس في قاعة لجنة الملاحة الجوية، وقد أهدتها رومانيا الى الايكاو في عام ١٩٧٦ وهـي تمثل شخصية ايكاروس المجنح الأسطورية مع شعاري الايكاو والأمم المتحدة في الخلفية التي تتضمن صورة تموجات تـشير الـى انتشار الموجات في الفضاء.

ويمكن شراء هذا الظرف الاستثنائي مقابل ٣ دولارات كندية من متجر مبيعات رابطة الموظفين بالطـابق A بقاعـة المؤتمرات خلال انعقاد الجمعية العمومية.

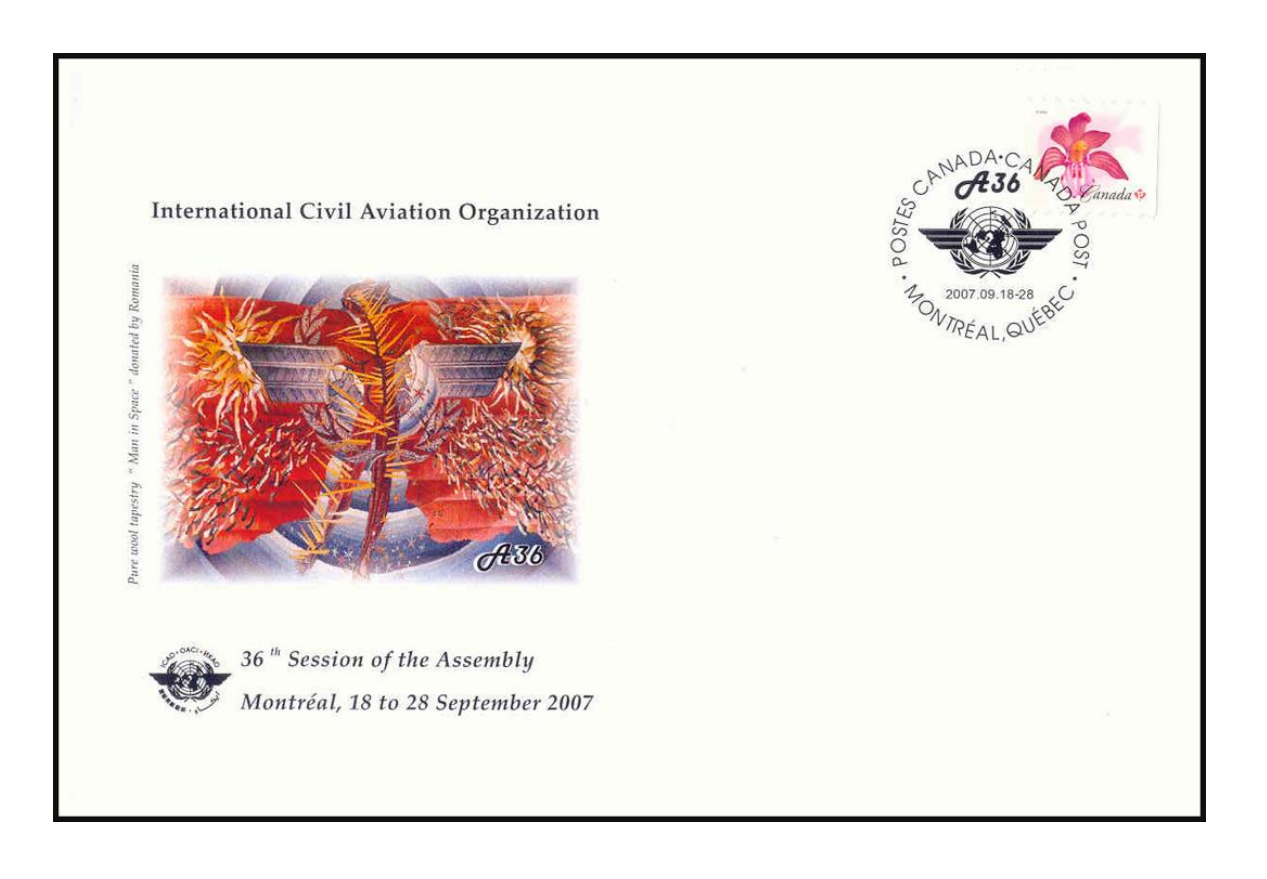

# **لجنة الاستقبال للدورة السادسة والثلاثين**

**جدول أنشطة ٢٠٠٧** 

# **التسجيل:** المواعيد المذكورة أدناه تمثل آخر مهلة للتسجيل، ومع ذلك نوصيكم بشدة بتسجيل الأسماء بأسرع ما يمكنكم

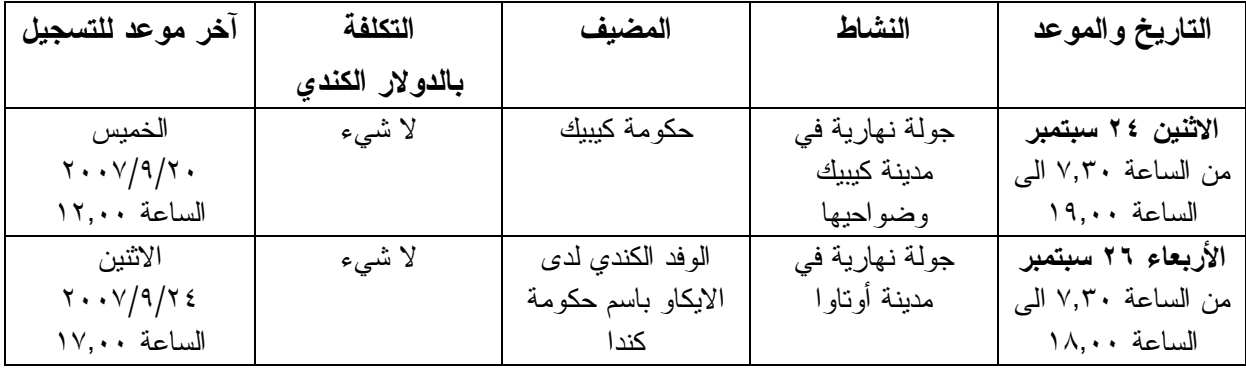

**مكتب الاستعلامات: الهاتف رقم 954-8219 الرقم الداخلي 7081** 

**- - - - - - - -**